**Міністерство освіти і науки України Західноукраїнський національний університет Факультет комп'ютерних інформаційних технологій Кафедра інформаційно-обчислювальних систем і управління**

## **МЕТОДИЧНІ РЕКОМЕНДАЦІЇ**

**до виконання міждисциплінарного курсового проекту з освітньо-професійної програми «Комп'ютерні науки» спеціальності 122 «Комп'ютерні науки» за першим (бакалаврським) рівнем вищої освіти**

**Тернопіль – 2021**

Методичні рекомендації до виконання міждисциплінарного курсового проекту з освітньо-професійної програми «Комп'ютерні науки» спеціальності 122 «Комп'ютерні науки» за першим (бакалаврським) рівнем вищої освіти. – Тернопіль: ЗУНУ, 2021. – 36 с.

Укладачі: М.П. Комар, д.т.н., доцент Х.В. Ліп'яніна-Гончаренко, к.т.н., доцент І.В. Турченко, к.т.н., доцент П.Є. Биковий, к.т.н, доцент

Відповідальний за випуск

М.П. Комар, д.т.н., доцент, завідувач кафедри інформаційно-обчислювальних систем і управління ЗУНУ

Методичні рекомендації розглянуто та рекомендовано до друку на засіданні кафедри інформаційно-обчислювальних систем і управління (протокол № 1 від 23 серпня 2021 р.)

Розглянуто та схвалено групою забезпечення спеціальності 122 «Комп'ютерні науки» (протокол № 1 від 26 серпня 2021 р.)

# 3MICT

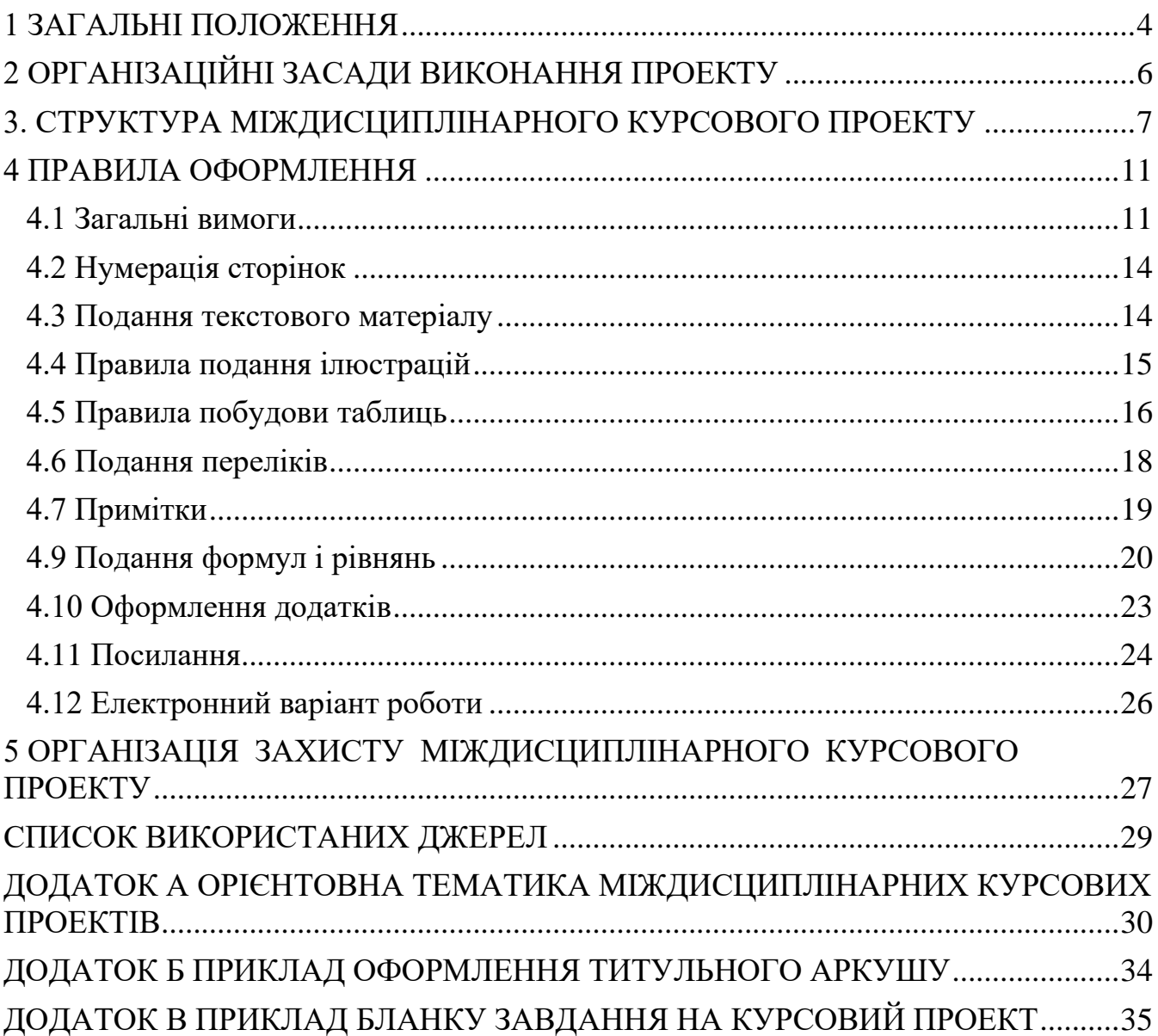

### 1 ЗАГАЛЬНІ ПОЛОЖЕННЯ

<span id="page-3-0"></span>Дані вказівки регламентують організацію виконання і захисту міждисциплінарного курсового проекту студентами освітнього ступеня «бакалавр», що навчаються за спеціальністю 122 «Комп'ютерні науки».

Міждисциплінарний курсовий проект – індивідуальна самостійна робота студента по поглибленому вивченню (дослідженню) заданої (вибраної) теми і використання результатів дослідження для вирішення одного або декількох завдань. При виконанні проекту закріплюються теоретичні знання, отримані при вивченні попередніх курсів.

В ході виконання міждисциплінарного курсового проекту робляться перші спроби в прояві самостійного підходу до вирішення науково-технічних задач, а також розвитку індивідуального творчого мислення студента.

Мета міждисциплінарного курсового проекту:

− закріплення студентом отриманих теоретичних знань;

закріплення студентом навиків поглибленого вивчення (дослідження) вибраної теми;

− розвиток у студента навиків узагальнення основних наукових положень по даній темі та їх практичного застосування для вирішення конкретних завдань;

− закріплення студентом навиків по автоматизованому інформаційному пошуку і використанню необхідних матеріалів по досліджуваній темі з науковотехнічної і довідкової літератури;

− розвиток у студента здібностей по аналізу складних теоретичних положень і формування у нього системного підходу до дослідження теми;

навчити студента правилам оформлення міждисциплінарного курсового проекту відповідно до вимог.

Міждисциплінарний курсовий проект поєднує отримані теоретичні знання з практичною підготовкою у сфері комп'ютерних наук, що дає змогу сформувати висококваліфікованого фахівця, який здатний:

застосовувати знання основних форм і законів абстрактно-логічного

мислення, основ методології наукового пізнання, форм і методів вилучення, аналізу, обробки та синтезу інформації в предметній області комп'ютерних наук;

− використовувати методи обчислювального інтелекту, машинного навчання, нейромережевої та нечіткої обробки даних, генетичного та еволюційного програмування для розв'язання задач розпізнавання, прогнозування, класифікації, ідентифікації об'єктів керування тощо;

проєктувати, розробляти та аналізувати алгоритми розв'язання обчислювальних та логічних задач, оцінювати ефективність та складність алгоритмів на основі застосування формальних моделей алгоритмів та обчислюваних функцій;

− розробляти програмні моделі предметних середовищ, вибирати парадигму програмування з позицій зручності та якості застосування для реалізації методів та алгоритмів розв'язання задач в галузі комп'ютерних наук;

використовувати інструментальні засоби розробки клієнт-серверних застосувань, проєктувати концептуальні, логічні та фізичні моделі баз даних, розробляти та оптимізувати запити до них, створювати розподілені бази даних, сховища та вітрини даних, бази знань, у тому числі на хмарних сервісах, із застосуванням мов веб-програмування;

застосовувати методи та алгоритми обчислювального інтелекту та інтелектуального аналізу даних в задачах класифікації, прогнозування, кластерного аналізу, пошуку асоціативних правил з використанням програмних інструментів підтримки багатовимірного аналізу даних на основі технологій DataMining, TextMining, WebMining.

## 2 ОРГАНІЗАЦІЙНІ ЗАСАДИ ВИКОНАННЯ ПРОЕКТУ

<span id="page-5-0"></span>Міждисциплінарний курсовий проект виконується за окремим тематичним завданням керівника проекту. Не допускається співпадання тем міждисциплінарних курсових проектів на кафедрі у поточному навчальному році.

Міждисциплінарний курсовий проект виконується після або паралельно з вивченням базових дисциплін і завершується в кінці першого семестру третього року навчання.

Тематика міждисциплінарних курсових проектів повинна відображати матеріал базових дисциплін навчального плану спеціальності 122 «Комп'ютерні науки»:

- сучасні парадигми програмування;
- алгоритми та структури даних;
- − бази і сховища даних;
- − інтелектуальний аналіз даних.

Орієнтовна тематика міждисциплінарних курсових проектів представлена в додатку А.

Допускається виконання спільних комплексних міждисциплінарних курсових проектів. При цьому тема проекту складається з двох речень. Перше речення є назвою узагальненої широкої (комплексної) теми, друге речення є індивідуальним завданням студента у межах широкої теми.

За погодженням керівника тема міждисциплінарного курсового проекту може бути запропонована студентом в рамках вивчених навчальних дисциплін.

### <span id="page-6-0"></span>3. СТРУКТУРА МІЖДИСЦИПЛІНАРНОГО КУРСОВОГО ПРОЕКТУ

У таблиці 3.1 подана загальна структура текстової частини міждисциплінарного курсового проекту та рекомендована кількість сторінок*.*

|                                             | Кількість      |
|---------------------------------------------|----------------|
| Структурні частини ДП                       | сторінок       |
| Титульний аркуш (додаток Б)                 |                |
| Завдання на проект (додаток В)              | $\overline{2}$ |
| Зміст                                       | $1 - 2$        |
| Перелік умовних позначень (за необхідності) | 1              |
| Вступ                                       | $1 - 2$        |
| Розділ 1                                    | $5 - 10$       |
| Розділ 2                                    | $8 - 12$       |
| Розділ 3                                    | $8 - 12$       |
| Висновки                                    | $1 - 2$        |
| Список використаних джерел                  | $1 - 2$        |
| Додатки                                     |                |

Таблиця 3.1 – Структура МКП

Титульний аркуш є першою сторінкою міждисциплінарного курсового проекту і служить джерелом інформації, необхідної для обробки і пошуку документу. Зразок титульного аркушу наведений в додатку Б.

Завдання на проект видається студентові керівником проекту. Зміст проекту, відображений в розділах завдання, є по суті індивідуальним, і тому частини завдання залежно від значущості можуть бути представлені в різному поєднанні. Типовий зразок завдання на проект наведений в додатку В.

Зміст включає нормативні посилання, визначення, позначення і скорочення (якщо такі є), вступ, найменування всіх розділів, підрозділів, пунктів (якщо вони

мають найменування), висновки, список використаних джерел і найменування додатків з вказівкою номерів сторінок, з яких починаються ці елементи в звітному документі.

Позначення і скорочення містять перелік позначень і скорочень, які використовуються в роботі. Позначення і скорочення розташовуються в алфавітному порядку з необхідною розшифровкою і поясненнями.

Вступ характеризує актуальність вибраного напрямку і тематики, якій присвячено міждисциплінарний курсовий проект, а також мету роботи і перелік завдань, що вирішуються.

Основна частина є найбільш важливою і результативною частиною роботи. По структурі вона залежить від теми міждисциплінарного курсового проекту і від питомої ваги складових його частин (теоретичної і практичної). Зміст пояснювальної записки погоджується з керівником курсового проекту.

Орієнтовний зміст пояснювальної записки:

- − аналіз відомих рішень та постановка задачі;
- − аналіз та вибір засобів реалізації;
- − реалізація задачі.

Результати, отримані в роботі, повинні бути чітко відокремлені від результатів, запозичених з інших робіт і наукових документів. Не допускається плагіат – списування частин тексту з відомих джерел без посилання на літературу.

Висновки є однією з найважливіших частин роботи, яка містить коротку оцінку основних отриманих результатів.

У загальному випадку висновки формуються за наступною тріадою: що зроблено, як зроблено і що це дало.

Список використаних джерел повинен містити відомості про джерела, використані при виконанні роботи. Джерела слід розташовувати в порядку появи посилань в тексті роботи або у алфавітному порядку. Посилання на літературне джерело в тексті супроводжують порядковим номером, під яким воно внесене у Список використаних джерел, поданим у квадратних дужках, наприклад, [15].

Додатки оформляють як продовження роботи на подальших сторінках,

розташовуючи їх в порядку посилань у тексті.

У додатки можуть бути включені: проміжні математичні докази, формули і розрахунки; лістинги програм; керівництво користувача; таблиці допоміжних цифрових даних; протоколи досліджень; опис апаратури і приладів, які використовувалися при проведенні експериментів, вимірювань і випробувань; ілюстрації допоміжного характеру; акти впровадження результатів роботи, копії публікацій за наслідками виконаної роботи і ін.

Як приклад, нижче подано зміст розділів МКП (таблиця 3.2).

Таблиця 3.2 - Можливі назви основних розділів МКП на тему «Система визначення кредитоспроможності клієнта на основі дерев рішень»

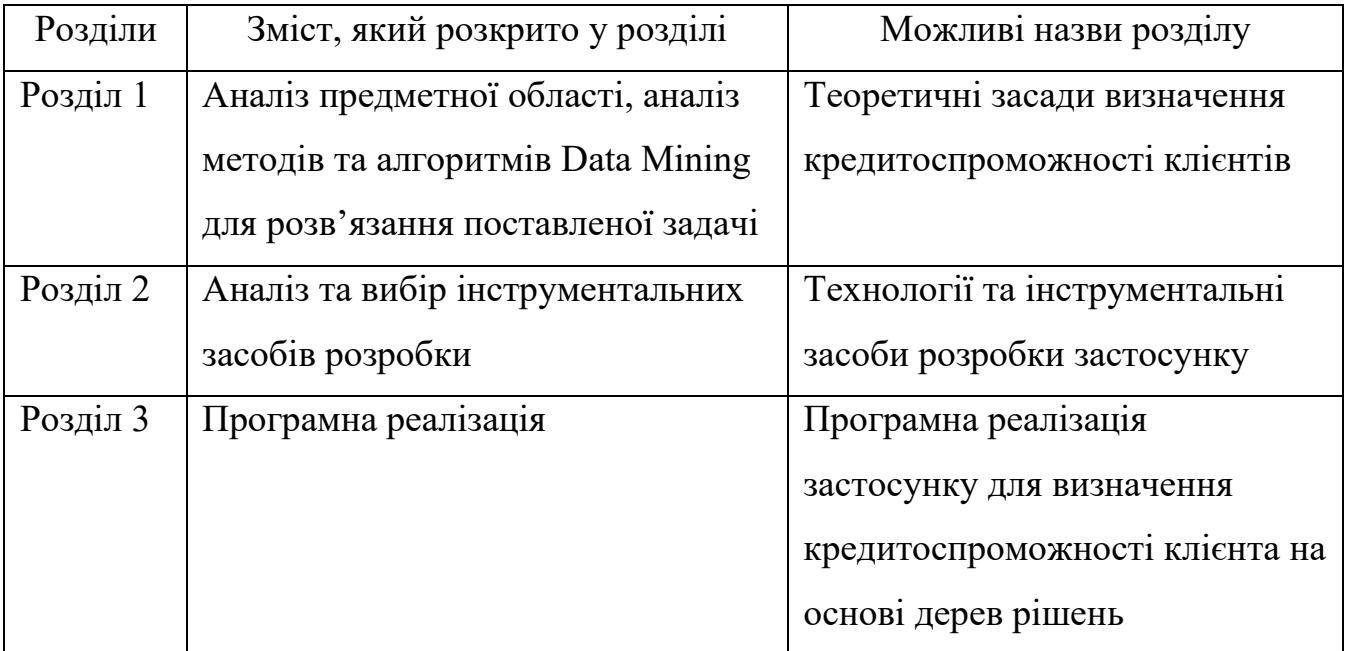

Кожен розділ повинен містити параграфи, які розкривають детальніше його зміст. Так, розділ 3, у якому описують розробку застосунку, може мати наступні параграфи:

- 3.1. Структура Web-застосунку;
- 3.2. Програмування серверної частини;
- 3.3. Програмування клієнтської частини;
- 3.4. Реалізація обраного алгоритму Data Mining;
- 3.5. Тестування системи.

Або:

- 3.1. Діаграма прецедентів;
- 3.2. Розробка бази даних;
- 3.3. Опис інтерфейсу системи;
- 3.4. Тестування системи.

### 4 ПРАВИЛА ОФОРМЛЕННЯ

#### <span id="page-10-1"></span><span id="page-10-0"></span>4.1 Загальні вимоги

МКП виконується комп'ютерним способом з використанням друкуючих і графічних пристроїв виведення інформації.

МКП оформляють на аркушах формату А4 (210 х 297 мм). За необхідності (для ілюстративного матеріалу) допускається використання аркушів формату А3 (297–420 мм). Друк виконують на одному боці аркушу білого паперу з розрахунку не більше 30 рядків на сторінці за умови рівномірного її заповнення. Набір тексту роботи здійснюється з використанням текстового редактора MS Word, шрифт Times New Roman, кегль (розмір) 14 з міжрядковим інтервалом 1,5.

Рекомендований обсяг МКП (без додатків) становить приблизно 25-30 друкованих сторінок формату А4 (до зазначеного обсягу не належать додатки, список використаних джерел, таблиці та рисунки, що займають цілу сторінку).

Текст МКП друкується на аркушах з обмежуючою рамкою (відступи від країв аркуша: зліва – 20 мм, з інших сторін – по 5 мм) та основними написами (для текстових конструкторських документів (185х40мм, подається на першій сторінці змісту), для креслень та схем (185х55 мм) і для наступних сторінок (185х15 мм)), в яких вказується шифр, що містить інформацію про номер залікової книжки та загальну кількість сторінок документа (рисунок 3.1).

Відступ тексту від обмежуючої рамки становить: зверху і знизу – 10 мм, зліва і справа – не менше 3 мм.

Вирівнювання основного тексту проводиться «за шириною» сторінки.

При цьому необхідно дотримуватись рівномірної щільності, контрастності та чіткості зображення.

Абзацний відступ виставляється однаковим упродовж усього тексту МКП і дорівнює п'яти знакам (1,25 см).

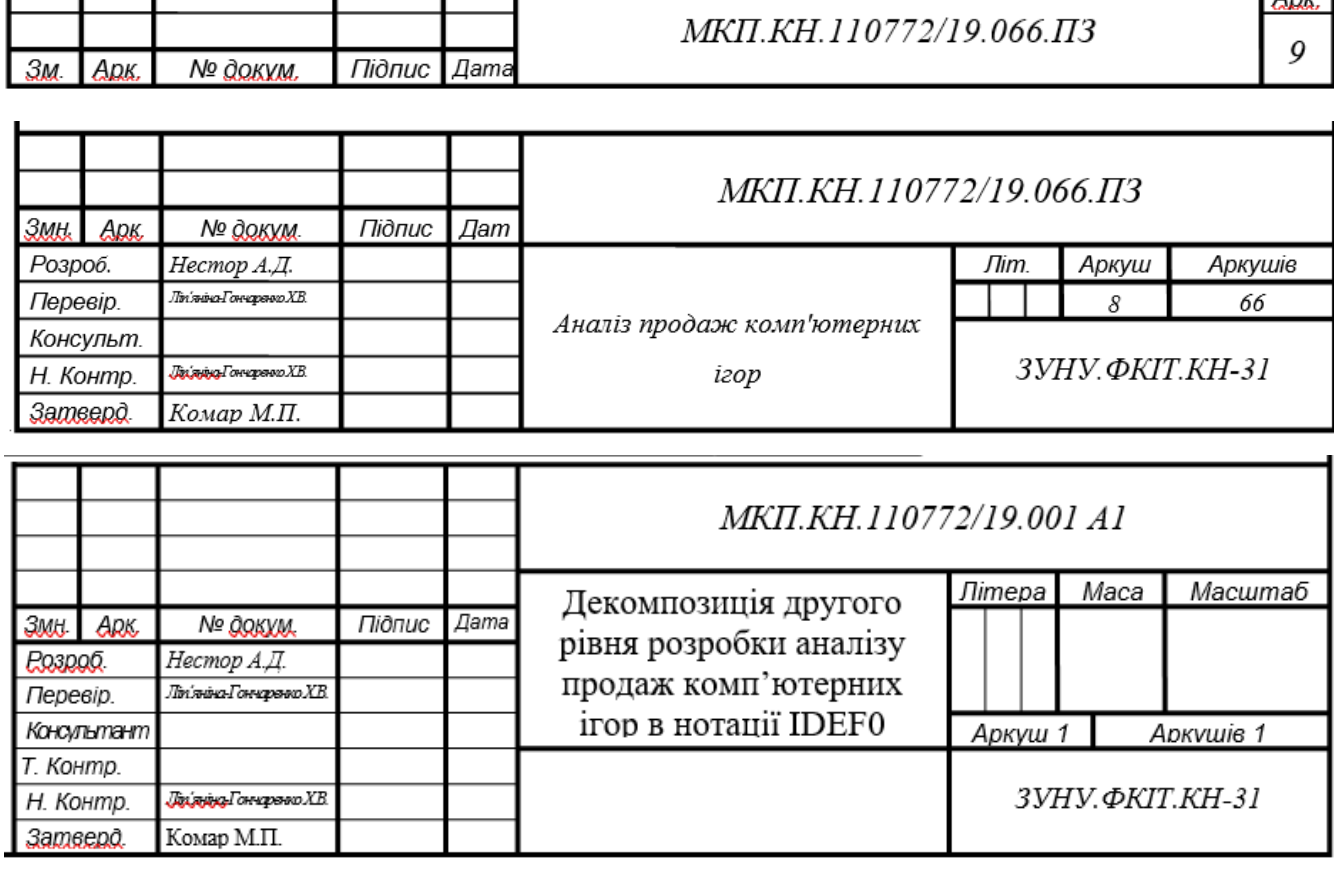

 $\sqrt{4n\nu}$ 

Рисунок 3.1 – Приклад заповнення основного напису

Весь текст МКП, у т.ч. назви його структурних елементів, виконується шрифтом однакової жирності. Не рекомендується використовувати курсив і підкреслення.

МКП потрібно ретельно відредагувати. Окремі слова, формули, знаки, які вписують у надрукований текст, мають бути чорного кольору; щільність вписаного тексту має бути максимально близькою до щільності основного зображення. Помилки, описки та графічні неточності допускається виправляти підчищенням або зафарбовуванням білим кольором і нанесенням на тому ж місці чи між рядками виправленого зображення від руки. Виправлення виконують чорним кольором.

Структурні елементи «ЗМІСТ», «ПЕРЕЛІК УМОВНИХ ПОЗНАЧЕНЬ», «ВСТУП», «ВИСНОВКИ», «СПИСОК ВИКОРИСТАНИХ ДЖЕРЕЛ» не нумерують, а їхні назви правлять за заголовки структурних елементів. У кінці назви крапка не ставиться.

Кожен із вказаних структурних елементів, а також кожен розділ розпочинають з нової сторінки. Номер розділу проставляють арабськими цифрами, після номера крапку не ставлять.

Заголовки структурних елементів роботи і заголовки розділів необхідно розташовувати посередині рядка і друкувати великими літерами без крапки в кінці, наприклад:

# 1 АНАЛІТИЧНИЙ ОГЛЯД МЕТОДІВ, АЛГОРИТМІВ І ПРОГРАМНИХ ЗАСОБІВ

Розділи поділяються на підрозділи, пункти і підпункти.

Розділи і підрозділи повинні мати заголовки, а пункти і підпункти можуть мати заголовки. Заголовки підрозділів (пунктів чи підпунктів) потрібно починати з абзацного відступу і друкувати малими літерами, крім першої великої, без крапки в кінці.

Приклад:

3.4 Тестування програмного засобу

Якщо заголовок складається з двох і більше речень, їх розділяють крапкою. Перенесення слів у заголовках не допускається. Відстань між заголовком (за винятком заголовка пункту чи підпункту) і наступним або попереднім текстом має бути 3-4 інтервали. Відстань між основами рядків заголовку, а також між двома заголовками приймають такою, як у тексті, тобто відстань між заголовком розділу та підрозділу становить 1,5 інтервали. Не допускається розміщувати назву підрозділу (пункту, підпункту) в нижній частині сторінки, якщо після неї вистачає місця лише на один рядок тексту.

### <span id="page-13-0"></span>4.2 Нумерація сторінок

Сторінки роботи необхідно нумерувати арабськими цифрами, дотримуючись наскрізної нумерації впродовж усього тексту МКП. Номер сторінки проставляють у відповідній графі основного напису, або у правому нижньому куті сторінки, якщо це документи у додатках. Титульний аркуш (першу сторінку МКП) включають до загальної нумерації сторінок, але номер сторінки на ньому не проставляють. Ілюстрації та таблиці, розміщені на окремих сторінках, також включають до загальної нумерації.

Розділи, підрозділи, пункти, підпункти МКП потрібно нумерувати арабськими цифрами.

Розділи повинні мати порядкову нумерацію в межах викладення суті роботи і позначатися арабськими цифрами без крапки, наприклад, 1, 2, 3 і т.д.

Підрозділи повинні мати порядкову нумерацію в межах кожного розділу. Номер підрозділу складається з номера розділу та порядкового номера підрозділу, відокремлених крапкою, наприклад 1.1, 1.2 і т.д. Після номера підрозділу крапку не ставлять.

Пункти мають мати порядкову нумерацію в межах кожного підрозділу. Номер пункту складається з номера розділу, порядкового номера підрозділу та порядкового номера пункту, відокремлених крапкою, наприклад, 1.1.1, 1.1.2 і т.д. Після номера пункту крапку не ставлять. Номер підпункту складається з номера розділу, порядкового номера підрозділу, порядкового номера пункту і порядкового номера підпункту, відокремлених крапкою, наприклад, 1.1.1.1, 1.1.1.2, 1.1.1.3 і т.д. Після номера підпункту крапку не ставлять. Якщо розділ або підрозділ складається з одного пункту, чи пункт складається з одного підпункту, його нумерують.

### <span id="page-13-1"></span>4.3 Подання текстового матеріалу

Прості кількісні числа (в межах від 1 до 9), якщо при них немає одиниць

виміру, пишуться словами (наприклад: п'ять випадків, сім працівників). Складні числа пишуться цифрами, за винятком тих, якими починається абзац. Числа із скороченим позначенням одиниць виміру пишуться цифрами (4 кг, 125 грн.). При переліку однорідних чисел (величин, відношень) скорочена назва одиниць виміру ставиться після останньої цифри. Числа, які входять до складних слів, пишуться цифрою (наприклад, 30-відсотковий обсяг).

У МКП часто використовуються позначення та скорочення, зокрема: літерні абревіатури; складноскорочені слова; умовні позначення за початковими літерами слів; умовні скорочення за частинами слів і початковими літерами.

Літерні абревіатури складаються з перших (початкових) літер повних найменувань (наприклад, ЕОМ, ЛОМ, САПР тощо). Якщо використовуються не загальноприйняті абревіатури, а запропоновані автором, то при першому згадуванні вони вказуються у круглих дужках після повного найменування, надалі вживаються у тексті без розшифрування та подаються у переліку умовних позначень.

Прізвища, назви установ, організацій, фірм та інші власні назви у МКП подають мовою оригіналу. Допускається транслітерувати власні назви і подавати назви організацій у перекладі на українську мову, додаючи (при першій згадці) оригінальну назву.

#### <span id="page-14-0"></span>4.4 Правила подання ілюстрацій

Ілюстрації розміщують у роботі безпосередньо після тексту, де вони згадуються вперше, або на наступній сторінці. На всі ілюстрації мають бути посилання у тексті. Якщо ілюстрації створені не автором МКП, необхідно при їхньому поданні дотримуватись вимог чинного законодавства про авторські права, тобто посилатися на використане джерело.

Ілюстрації, розміщені на окремих сторінках, включають до загальної нумерації сторінок МКП. Рисунок або схему, розміри яких перевищують формат А4, враховують як одну сторінку. Рисунки, виконані на аркушах великих форматів,

подають у додатках. Ілюстрації виконують чорним кольором.

Ілюстрації потрібно нумерувати арабськими цифрами порядковою нумерацією в межах розділу, за винятком ілюстрацій, поданих у додатках. Номер ілюстрації складається з номера розділу і порядкового номера ілюстрації, відокремлених крапкою, наприклад, рисунок 3.2 (другий рисунок третього розділу).

Ілюстрації повинні мати назву, яку розміщують під рисунком. За необхідності під ілюстрацією розміщують пояснювальні дані (підрисунковий текст). Ілюстрація позначається словом «Рисунок», яке разом з номером і назвою ілюстрації розміщують після пояснювальних даних, наприклад, «Рисунок 3.1 – Схема розташування об'єктів».

Якщо ілюстрація не вміщується на одній сторінці, можна продовжувати її на наступних сторінках, подаючи назву ілюстрації на першій сторінці, пояснювальні дані – на кожній сторінці, під якими позначають: «Рисунок, аркуш ».

### <span id="page-15-0"></span>4.5 Правила побудови таблиць

Зазвичай, цифровий матеріал, а іноді й текстовий оформляють у вигляді таблиць.

Таблицю розташовують безпосередньо після тексту, у якому вона згадується вперше, або на наступній сторінці. На всі таблиці мають бути посилання в тексті МКП.

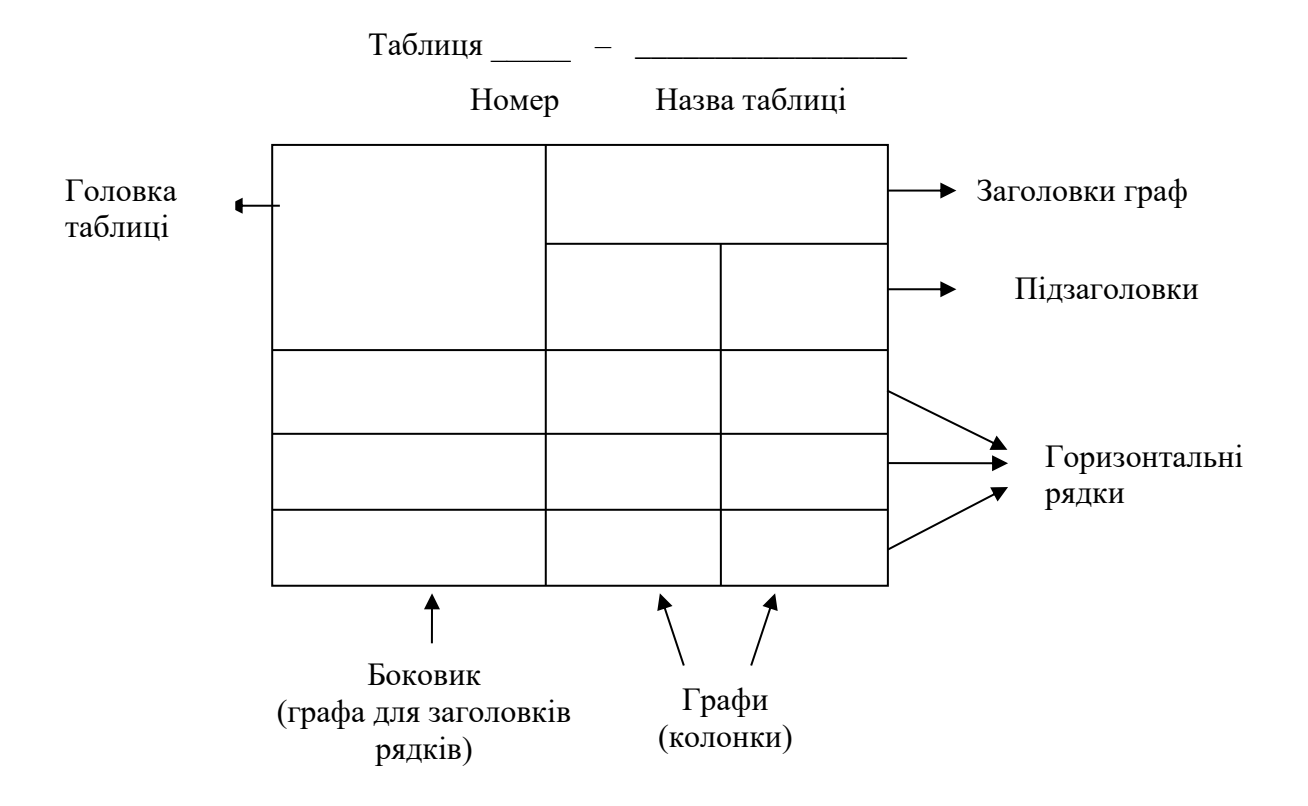

Таблиці повинні мати верхню, нижню та бічні обмежуючі лінії.

Горизонтальні та вертикальні лінії, які розмежовують інформацію в рядках таблиці, можна не проводити, якщо їхня відсутність не утруднює користування таблицею.

Графу «№ з/п» у таблицю не вносять.

Зліва над таблицею пишуть слово «Таблиця», після чого вказують порядковий номер. Таблиці нумерують арабськими цифрами порядковою нумерацією у межах розділу, за винятком таблиць, поданих у додатках. Номер таблиці складається з номера розділу та порядкового номера таблиці, відокремлених крапкою, наприклад, «Таблиця 1.2 – ...» – друга таблиця першого розділу. Якщо у роботі одна таблиця, її нумерують згідно з вимогами.

Таблиця повинна мати назву, яку друкують малими літерами (крім першої великої) і розміщують над таблицею після її номера (через тире). Назва має бути стислою та відображати зміст таблиці.

Заголовки граф таблиці починають з великої літери, а підзаголовки - з малої,

якщо вони складають одне речення з заголовком. Заголовки і підзаголовки граф вказують в однині. Підзаголовки, що мають самостійне значення, пишуть з великої літери. У кінці заголовків і підзаголовків крапки не ставлять.

Якщо рядки чи графи таблиці виходять за межі формату сторінки, таблицю поділяють на частини, розміщуючи одну частину під одною, або поруч, або переносячи частину таблиці на наступну сторінку, повторюючи в кожній частині таблиці її головку і боковик. При поділі таблиці на частини допускається її головку чи боковик заміняти відповідно номерами граф або рядків, нумеруючи їх арабськими цифрами у першій частині таблиці. Слово «Таблиця 1.2» та її назву вказують один раз зліва над першою частиною таблиці, над іншими частинами пишуть: «Продовження таблиці 1.2» (із зазначенням номера таблиці).

Нумерація граф таблиці доцільна і при невеликих розмірах таблиці, якщо для зручності користування нею в тексті є посилання на конкретну графу.

Коли текст, який повторюється в графі таблиці, складається з одного слова, його можна замінювати лапками, якщо з двох або більше слів, то при першому повторенні його замінюють словами «Те саме», а далі лапками. Ставити лапки замість цифр, позначень, марок, знаків, математичних символів, які повторюються, не можна. Якщо цифрові чи інші дані в якомусь рядку таблиці не подають, то в ньому ставлять прочерк.

У МКП можна використовувати, так звані, спрощені таблиці, які містять бічні заголовки і одну чи дві графи, наприклад:

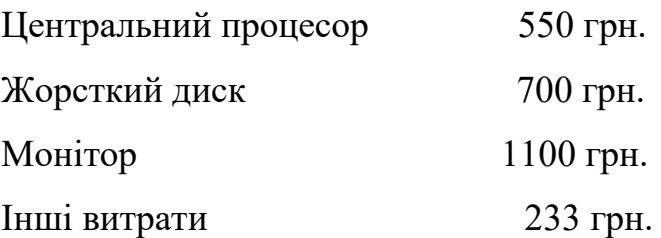

### <span id="page-17-0"></span>4.6 Подання переліків

Переліки подаються всередині тексту. Перед переліком ставлять двокрапку.

Перед кожною позицією переліку потрібно ставити малу літеру української абетки з дужкою (якщо в подальшому тексті є посилання на позиції переліку), або (не нумеруючи) дефіс (-). Це, так званий, перший рівень деталізації.

Для подальшої деталізації переліку слід використовувати арабські цифри з дужкою (другий рівень деталізації). Переліки першого рівня деталізації друкують малими літерами з абзацного відступу, другого - з абзацним відступом відносно позиції розташування переліків першого рівня.

Приклад:

Найтиповіші запити до бази даних «Бібліотека»:

а) за читачами:

1) знайти факультет, на якому навчається студент;

2) знайти прізвище читача, який використовує певну книгу; б) за УДК.

<span id="page-18-0"></span>4.7 Примітки

Примітки вміщують у МКП при необхідності пояснення змісту тексту, таблиці чи ілюстрації. Їх розташовують безпосередньо після тексту, таблиці, ілюстрації, яких вони стосуються.

Одну примітку не нумерують. Слово «Примітка» друкують з великої літери з абзацного відступу, не підкреслюють, після слова «Примітка» ставлять тире і з великої літери у тому ж рядку подають текст примітки, наприклад:

Примітка - \_\_\_\_\_\_\_\_\_\_\_\_\_\_\_\_\_\_\_\_\_\_\_\_\_\_\_\_\_\_\_\_\_\_\_\_\_\_\_\_\_\_\_\_\_\_\_\_\_\_\_\_

\_\_\_\_\_\_\_\_\_\_\_\_\_\_\_\_\_\_\_\_\_\_\_\_\_\_\_\_\_\_\_\_\_\_\_\_\_\_\_\_\_\_\_\_\_\_\_\_\_\_\_\_\_\_\_\_\_\_\_\_\_\_\_\_\_\_\_

Декілька приміток нумерують послідовно арабськими цифрами з крапкою. В такому разі після слова «Примітки» ставлять двокрапку і у наступному рядку з абзацу після номера примітки з великої літери подають текст примітки, наприклад:

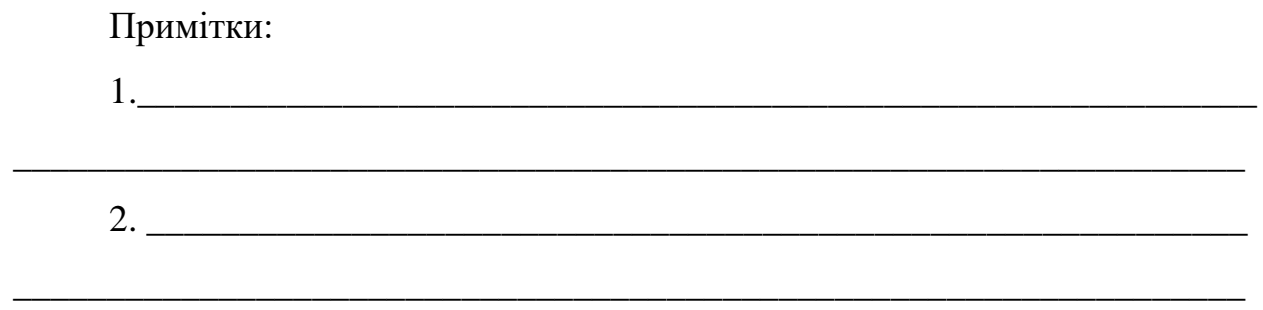

### 4.8 Виноски

Пояснення до окремих даних, поданих у тексті чи таблицях, допускається оформляти виносками. Виноски позначають надрядковими знаками у вигляді «зірочок» (максимум чотири на сторінці) або арабських цифр (порядкових номерів) з дужкою. Нумерація виносок окрема для кожної сторінки. Знаки виноски проставляють безпосередньо після того слова, числа, символа, речення, до якого дають пояснення, та перед текстом пояснення.

Текст виноски вміщують внизу сторінки чи під таблицею, якої вона стосується (над нижньою обмежуючою лінією), й відокремлюють від таблиці або тексту лінією довжиною 30-40 мм, проведеною зліва. З абзацного відступу повторюють знак виноски і друкують пояснення з мінімальним міжрядковим інтервалом.

### <span id="page-19-0"></span>4.9 Подання формул і рівнянь

Формула входить до речення, як його рівноправний елемент. Тому після формул і в тексті перед ними розділові знаки ставлять відповідно до правил пунктуації.

Невеликі та нескладні формули, що не мають самостійного значення і на які відсутнє посилання у тексті, вписують всередині рядків тексту, тобто вносять безпосередньо у структуру речення.

Громіздкі формули, які містять знаки суми, добутку, диференціювання, інтегрування тощо, розміщують на окремих рядках. Це стосується також і всіх нумерованих формул, на які є посилання у тексті. Для економії місця кілька коротких однотипних формул, відокремлених від тексту, можна подати в одному рядку, а не одну під одною.

Формули та рівняння розташовують безпосередньо після тексту, в якому вони згадуються, посередині рядка, з відступом зверху та знизу не менше одного рядка.

Розміри символів та індексів у формулах мають бути однаковими в межах всього МКП (рисунок 3.2).

Формули і рівняння у МКП (за винятком формул і рівнянь, поданих у додатках) нумерують порядковою нумерацією в межах розділу. Нумерувати необхідно лише ті формули, на які є посилання у наступному тексті.

Номер формули чи рівняння складається з номера розділу і порядкового номера формули чи рівняння, відокремлених крапкою, наприклад, формула (1.3) – третя формула першого розділу.

| Размеры        |                 |                      |              |
|----------------|-----------------|----------------------|--------------|
| Обычный        | 14 <sub>π</sub> |                      | ОК           |
| Крупный индекс | $10 \text{ nT}$ | $(1+B)^{2}$          | Отмена       |
| Мелкий индекс  | 8 <sub>πτ</sub> | $_{kp}$              |              |
| Крупный символ | 18 <sub>π</sub> | $n_{\bf k}$<br>$p=1$ | Применить    |
| Мелкий символ  | $12 \pi$        |                      | По умолчанию |

Рисунок 3.2 – Рекомендовані розміри символів та індексів у формулах

Номер формули чи рівняння зазначають на рівні формули чи рівняння в круглих дужках у крайньому правому положенні на рядку.

Номер, який не вміщається у рядку з формулою, переносять у наступний, нижче формули.

Номер формули при її перенесенні на наступні рядки (або на кілька рядків) вміщують на рівні останнього рядка. Перенесення формули чи рівняння у наступний рядок допускається лише на знаках виконуваних операцій, повторюючи знак операції на початку наступного рядка.

Номер формули-дробу подають на рівні основної горизонтальної риски формули.

Номер групи формул, розміщених на окремих рядках і об'єднаних фігурною дужкою (парантезом), ставиться справа на рівні вістря парантеза.

Пояснення значень символів і числових коефіцієнтів, що входять до формули, подається безпосередньо під формулою у тій послідовності, в якій вони приведені у формулі (зліва направо в напрямку зверху вниз). Перший рядок пояснення починають з абзацу словом «де» без двокрапки. Пояснення значення кожного символу та числового коефіцієнта слід давати з нового рядка.

Приклад:

Навчання нейронної мережі проводиться до моменту мінімізації значення сумарної квадратичної помилки *E<sup>i</sup>* :

$$
E_i = \frac{1}{2} \sum_{k=1}^{L} \sum_{j=1}^{2} (Y_j^k - e_j^k)^2,
$$
\n(3.1)

де *<sup>k</sup> Y<sup>j</sup>* – *j*-е вихідне значення детектора для *k*-го вхідного образу; *k j <sup>e</sup>* – *j*-е еталонне значення для *k*-го еталонного образу.

Формули, що йдуть одна за одною й не розділені текстом, відокремлюють комою.

Приклад:

$$
y_j^k = F(S_j^k), \tag{3.2}
$$

$$
S_j^k = \sum_{i=1}^k w_{ij}^k y_i^{k-1} + T_j^k
$$
\n(3.3)

Розділовими знаками між формулами, які йдуть одна за одною і не відокремлені текстом, можуть бути кома чи крапка з комою безпосередньо за формулою (до її номера).

### <span id="page-22-0"></span>4.10 Оформлення додатків

Додатки розташовують в порядку появи посилань на них у основному тексті. Кожний додаток починається з нової сторінки. Додатки повинні мати спільну з попереднім текстом наскрізну нумерацію сторінок.

Додатки позначаються послідовно великими літерами української абетки, за винятком літер Ґ, Є, З, І, Ї, Й, О, Ч, Ь, наприклад, додаток А, додаток Б і т.д.

Один додаток позначається як додаток А.

Слово «Додаток \_\_» і літера, що його позначає, друкується вгорі сторінки посередині рядка малими літерами з першої великої, наприклад, «Додаток В».

У наступному рядку вказується назва додатку малими літерами з першої великої симетрично відносно тексту.

Якщо додаток є документом, який має самостійне значення і оформляється згідно з вимогами до документа певного виду, перед його копією вкладають аркуш, на якому посередині друкують слово «Додаток » і його назву, в правому нижньому куті аркуша проставляють порядковий номер сторінки. Сторінки копії документа нумерують, продовжуючи наскрізну нумерацію сторінок роботи (не займаючи власної нумерації сторінок документа).

Текст додатка за необхідності можна поділити на розділи, підрозділи, пункти та підпункти, які нумеруються арабськими цифрами в межах кожного додатку. У цьому випадку перед кожним номером ставлять позначення додатка (літеру) і крапку, наприклад: «А.2» (другий розділ додатка А), «Г.3.1» (підрозділ 3.1 додатка Г) і т. д.

Ілюстрації, таблиці, формули та рівняння, що є у тексті додатку, слід нумерувати арабськими цифрами у межах кожного додатку, наприклад: «Рисунок

В.2» – другий рисунок додатку В; «Таблиця А.3» – третя таблиця додатку А, «формула (К.1)» – перша формула додатку К.

Якщо в додатку одна ілюстрація, одна таблиця, одна формула, одне рівняння, їх також нумерують, наприклад, рисунок А.1, таблиця А.1, формула (А.1).

Переліки, примітки і виноски в тексті додатку оформляють і нумерують згідно з вимогами до тексту роботи. Джерела, що цитуються лише у додатках, повинні розглядатися незалежно від тих, які цитують в основній частині роботи, і мають перелічуватися наприкінці кожного додатку.

#### <span id="page-23-0"></span>4.11 Посилання

Посилання у тексті МКП на джерело вказується порядковим номером за переліком використаних джерел, виділеним двома квадратними дужками, наприклад, «... у працях [1, 5-8] ...». Номери при цьому вказуються у зростаючому порядку, наприклад [3, 9, 11], а не [3, 11, 9].

Рекомендується в основному тексті МКП давати посилання на особисті наукові праці (за наявності).

При посиланнях на розділи, підрозділи, пункти, підпункти, додатки зазначають їхні номери чи позначення. При цьому варто писати: «... у розділі 3 ...», «... розглянуто у 2.3 ...», «... відповідно до 1.2.3 ...», « …у додатку Б …».

Посилання на формули та рівняння вказують порядковим номером формули чи рівняння у круглих дужках, наприклад, «... за формулою (2.1) ...».

Посилання на ілюстрації вказують порядковим номером ілюстрації, наприклад, «... на рисунку 1.2 ...».

На всі таблиці роботи повинні бути посилання у тексті, при цьому слово «таблиця» у тексті пишуть повністю, наприклад, «... у таблиці 3.5 ...».

При повторному посиланні на таблиці та рисунки потрібно вказувати скорочене слово «дивись», наприклад, «…(див. таблицю 3.5) …» чи «... (див. рисунок  $1.2$ ) ...».

В посиланнях у тексті МКП на рисунки, таблиці, формули, рівняння, подані у додатках, необхідно писати: «... на рисунку А.2 ...», «... у таблиці Г.1 ...», «... за формулою (В.3) ...».

## <span id="page-25-0"></span>4.12 Електронний варіант роботи

Автор МКП має подати на кафедру електронний варіант роботи, який повинен повністю відповідати друкованому варіантові МКП у вигляді окремого файлу Microsoft Word Document.

# <span id="page-26-0"></span>5 ОРГАНІЗАЦІЯ ЗАХИСТУ МІЖДИСЦИПЛІНАРНОГО КУРСОВОГО ПРОЕКТУ

До захисту допускаються проекти, оформлені у відповідності з викладеними вище вимогами. За актуальність вибраної теми відповідає керівник проекту, за зміст і оформлення роботи, коректність даних, викладених рішень і зроблені висновки відповідає студент.

Міждисциплінарний курсовий проект захищається при робочій комісії у складі не менше як два викладачі, як правило, це керівники проектів. На доповідь студенту відводиться до 10 хвилин. Доповідь повинна супроводжуватися ілюстративним матеріалом (демонстрація змодельованих програмних або апаратних засобів на комп'ютері, презентація на мультимедійному проекторі) і включати в себе постановку задачі (2-3 хв.), запропоновані методи або засоби її вирішення та оцінку сфер можливого практичного застосування отриманих результатів (6-7 хв.) і висновки по роботі. Після доповіді студентові необхідно відповісти на питання членів робочої комісії, причому правильність відповідей є одним з критеріїв оцінки.

Проект оцінюється членами робочої комісії без участі студента відповідно до прийнятої в Університеті шкали (таблиця 4.1).

Загальна оцінка за МКП здійснюється за наступними критеріями:

– якість та функціональність розробленого у рамках курсового проекту застосунку;

– рівень теоретичної та практичної підготовки студента до здійснення аналізу в певній предметній області з використанням методів інтелектуального аналізу даних;

– виявлення студентами творчого новаторського підходу під час розв'язання поставленої задачі;

– якість змісту та оформлення матеріалу, викладеного у пояснювальній записці курсового проекту;

– своєчасність виконання завдань курсового проекту, своєчасність виходу студента на захист курсового проекту;

– якість доповіді студента під час захисту.

| За шкалою           | За національною |                                          |  |
|---------------------|-----------------|------------------------------------------|--|
| <b>Університету</b> | шкалою          | За шкалою ECTS                           |  |
| 90-100              | відмінно        | А (відмінно)                             |  |
| 85-89               | добре           | В (дуже добре)                           |  |
| 75-84               |                 | $C$ (добре)                              |  |
| 65-74               | задовільно      | D (задовільно)                           |  |
| $60 - 64$           |                 | Е (достатньо)                            |  |
| $35 - 59$           | незадовільно    | FX (незадовільно з можливістю повторного |  |
|                     |                 | складання)                               |  |
| $1 - 34$            |                 | F (незадовільно з обов'язковим повторним |  |
|                     |                 | Kypcom                                   |  |

Таблиця 4.1 – Шкала оцінювання

### СПИСОК ВИКОРИСТАНИХ ДЖЕРЕЛ

<span id="page-28-0"></span>1. ДСТУ 3008:2015 Національний стандарт України. Інформація та документація. Звіти у сфері науки і техніки. Структура та правила оформлювання. – Введ. 01.07.2017 - К.: ДП "УкрНДНЦ, 2016. – 25 с.

2. ДСТУ 8302:2015 Інформація та документація. Бібліографічне посилання. Загальні положення та правила складання. – Введ. 01.07.2016. – К.: ДП «УкрНДНЦ», 2017. – 16 с.

3. Загальні рекомендації з підготовки, оформлення, захисту й оцінювання випускних кваліфікаційних робіт здобувачів вищої освіти першого бакалаврського і другого магістерського рівнів / За ред. доц. М.І. Шинкарика. - Тернопіль: ТНЕУ, 2018. - 60 с.

## ДОДАТОК А

## <span id="page-29-0"></span>ОРІЄНТОВНА ТЕМАТИКА МІЖДИСЦИПЛІНАРНИХ КУРСОВИХ ПРОЕКТІВ

- 1. Аналіз (прикладної області) під впливом Covid-19
- 2. Аналіз банків країни за рівнем фінансової стабільності
- 3. Аналіз видобутку корисних копалин
- 4. Аналіз впливу факторів на щастя людини
- 5. Аналіз гонки Formula 1
- 6. Аналіз даних в логістиці та управлінні ланцюгами поставок
- 7. Аналіз даних отриманих у ході соціологічного опитування (самостійно обрати якого)
- 8. Аналіз досліджень щодо впровадження нових ліків
- 9. Аналіз екологічного стану навколишнього середовища
- 10. Аналіз економічного розвитку України
- 11. Аналіз експорту товарів між країнами
- 12. Аналіз злочинності
- 13. Аналіз зовнішньоекономічної діяльності України
- 14. Аналіз історії Олімпіади
- 15. Аналіз країн світу за рівнем впровадження електронного врядування
- 16. Аналіз країн світу за рівнем життя
- 17. Аналіз країн світу щодо рівня економічного розвитку
- 18. Аналіз культури України
- 19. Аналіз матчів кіберспорту
- 20. Аналіз міграції
- 21. Аналіз областей країни за їх економічним розвитком
- 22. Аналіз обліку валового прибутку
- 23. Аналіз освітньої діяльності закладів вищої освіти країни
- 24. Аналіз підприємств країни відповідно до їх товарообороту
- 25. Аналіз підприємств країни, близьких до банкрутства
- 26. Аналіз підтримки жінок у ІТ
- 27. Аналіз платоспроможності підприємства .
- 28. Аналіз поведінки відвідувачів веб-сайтів
- 29. Аналіз поведінки відвідувачів веб-сайтів
- 30. Аналіз послуг України
- 31. Аналіз промислового розвитку України
- 32. Аналіз психологічних настроїв в відео.
- 33. Аналіз регіонів країни за рівнем соціально-економічного розвитку
- 34. Аналіз рейтингу університетів
- 35. Аналіз ризиків на основі Data mining.
- 36. Аналіз ринкового кошика покупців мережі продуктових магазинів
- 37. Аналіз ринку вживаних авто
- 38. Аналіз ринку криптовалют
- 39. Аналіз ринку праці в Україні
- 40. Аналіз роздрібної торгівлі
- 41. Аналіз розповсюдження коронавірусної інфекції у кранах світу
- 42. Аналіз сегментації клієнтів (прикладна область).
- 43. Аналіз споживчого кошика.
- 44. Аналіз тексту фільму
- 45. Аналіз телешоу та фільми
- 46. Аналіз транспортних підприємств міста
- 47. Аналіз туристичної діяльності в Україні
- 48. Виявлення типової поведінки покупців супермаркету
- 49. Виявлення шахрайства з банківськими картами.
- 50. Геоінформаційне моделювання сільськогосподарських характеристик домогосподарств України
- 51. Геоінформаційне моделювання соціально-демографічні характеристики домогосподарств України
- 52. Інформаційна система оцінки вартості нерухомості
- 53. Класифікації країн Північної та Південної Америки за рівнем економічного

розвитку

- 54. Класифікація HR-аналітики
- 55. Класифікація даних отриманих у ході соціологічного опитування (самостійно обрати якого)
- 56. Класифікація закладів вищої освіти країни
- 57. Класифікація комерційних банків
- 58. Класифікація країн світу за рівнем бідності
- 59. Класифікація країн світу за рівнем вирощування сільськогосподарських культур
- 60. Класифікація країн світу за рівнем розвитку міст
- 61. Класифікація країн світу за рівнем розвитку науки та техніки
- 62. Класифікація країн світу за рівнем соціального розвитку
- 63. Класифікація країн світу за рівнем економічного розвитку
- 64. Класифікація країн світу за рівнем інформатизації
- 65. Класифікація країн світу за рівнем інфраструктури
- 66. Класифікація країн світу за рівнем освіти
- 67. Класифікація найпопулярніших книг
- 68. Класифікація найпопулярніших пісень на Spotify
- 69. Класифікація нещирих питань Quora
- 70. Класифікація підприємств за фінансовою стійкістю
- 71. Класифікація сільськогосподарських підприємств країни за економічним станом
- 72. Кластеризація даних отриманих у ході соціологічного опитування (самостійно обрати якого)
- 73. Кластеризація закладів вищої освіти країни
- 74. Кластеризація комерційних банків
- 75. Кластеризація країн світу за рівнем бідності
- 76. Кластеризація країн світу за рівнем вирощування сільськогосподарських культур
- 77. Кластеризація країн світу за рівнем розвитку міст
- 78. Кластеризація країн світу за рівнем економічного розвитку
- 79. Кластеризація країн світу за рівнем інформатизації
- 80. Кластеризація країн світу за рівнем інфраструктури
- 81. Кластеризація спільнот соціальних мереж
- 82. Оцінювання кредитоспроможності клієнтів банку
- 83. Передбачення родовищ корисних копалин на основі аналізу даних геологічної розвідки
- 84. Прогнозування авіаперевезень в країні
- 85. Прогнозування акцій
- 86. Прогнозування Веб-трафіку
- 87. Прогнозування видатків клієнтів Google Analytics
- 88. Прогнозування доходів клієнтів Google Analytics
- 89. Прогнозування доходу (організації).
- 90. Прогнозування енергоспоживання будинків
- 91. Прогнозування епідеміологічних ситуацій.
- 92. Прогнозування касових доходів
- 93. Прогнозування курсу валют
- 94. Прогнозування метеоданих
- 95. Прогнозування поведінки онлайн-клієнтів
- 96. Прогнозування розвитку мережі клієнтів мобільного оператора
- 97. Прогнозування розвитку промислових підприємств країни
- 98. Прогнозування розвитку сільськогосподарських підприємств країни
- 99. Прогнозування споживчого попиту на смартфони
- 100. Прогнозування цін (прикладна область)

### ДОДАТОК Б

## <span id="page-33-0"></span>ПРИКЛАД ОФОРМЛЕННЯ ТИТУЛЬНОГО АРКУШУ

Міністерство освіти і науки України Західноукраїнський національний університет Факультет комп'ютерних інформаційних технологій Кафедра інформаційно-обчислювальних систем і управління

## МІЖДИСЦИПЛІНАРНИЙ КУРСОВИЙ ПРОЕКТ

## на тему: «Прогнозування розвитку мережі клієнтів мобільного оператора»

Студента IІІ курсу КН-31 групи спеціальності «Комп'ютерні науки» Махника І.В.

Керівник: д.т.н., доцент Комар М.П.

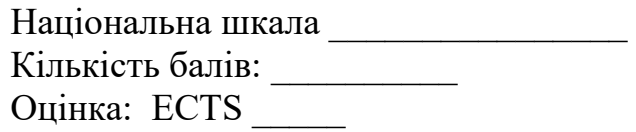

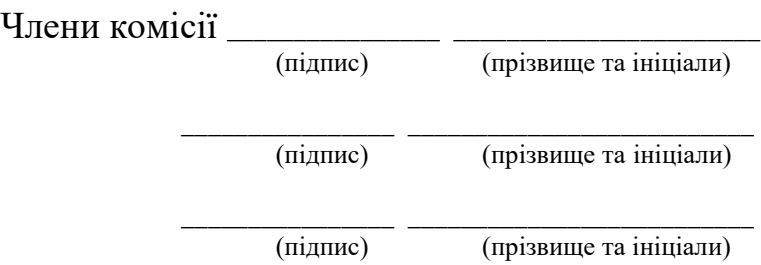

м. Тернопіль – 2021 рік

### ДОДАТОК В

## <span id="page-34-0"></span>ПРИКЛАД БЛАНКУ ЗАВДАННЯ НА КУРСОВИЙ ПРОЕКТ

### Західноукраїнський національний університет Факультет комп'ютерних інформаційних технологій Кафедра інформаційно-обчислювальних систем і управління

"Затверджую" Зав. кафедри ІОСУ д.т.н., доц. Мирослав Комар

> \_\_\_\_\_\_\_\_\_\_\_\_\_\_\_\_\_\_\_  $\frac{1}{2}$   $\frac{1}{2}$  2021 p.

### ЗАВДАННЯ

на міждисциплінарний курсовий проект студента

\_\_\_\_\_\_\_\_\_\_\_\_\_\_\_\_\_\_\_\_\_\_\_\_\_\_\_\_\_\_\_\_\_\_\_\_\_\_\_\_\_\_\_\_ (прізвище, ім'я, по-батькові)

1. Тема проекту \_\_\_\_\_\_\_\_\_\_\_\_\_\_\_\_\_\_\_\_\_\_\_\_\_\_\_\_\_\_\_\_\_\_\_\_\_\_\_\_\_\_\_\_\_\_\_\_\_

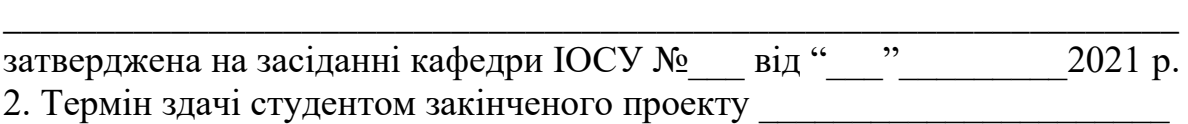

\_\_\_\_\_\_\_\_\_\_\_\_\_\_\_\_\_\_\_\_\_\_\_\_\_\_\_\_\_\_\_\_\_\_\_\_\_\_\_\_\_\_\_\_\_\_\_\_\_\_\_\_\_\_\_\_\_\_\_\_\_\_\_ \_\_\_\_\_\_\_\_\_\_\_\_\_\_\_\_\_\_\_\_\_\_\_\_\_\_\_\_\_\_\_\_\_\_\_\_\_\_\_\_\_\_\_\_\_\_\_\_\_\_\_\_\_\_\_\_\_\_\_\_\_\_\_ \_\_\_\_\_\_\_\_\_\_\_\_\_\_\_\_\_\_\_\_\_\_\_\_\_\_\_\_\_\_\_\_\_\_\_\_\_\_\_\_\_\_\_\_\_\_\_\_\_\_\_\_\_\_\_\_\_\_\_\_\_\_\_

\_\_\_\_\_\_\_\_\_\_\_\_\_\_\_\_\_\_\_\_\_\_\_\_\_\_\_\_\_\_\_\_\_\_\_\_\_\_\_\_\_\_\_\_\_\_\_\_\_\_\_\_\_\_\_\_\_\_\_\_\_\_\_ \_\_\_\_\_\_\_\_\_\_\_\_\_\_\_\_\_\_\_\_\_\_\_\_\_\_\_\_\_\_\_\_\_\_\_\_\_\_\_\_\_\_\_\_\_\_\_\_\_\_\_\_\_\_\_\_\_\_\_\_\_\_\_ \_\_\_\_\_\_\_\_\_\_\_\_\_\_\_\_\_\_\_\_\_\_\_\_\_\_\_\_\_\_\_\_\_\_\_\_\_\_\_\_\_\_\_\_\_\_\_\_\_\_\_\_\_\_\_\_\_\_\_\_\_\_\_ \_\_\_\_\_\_\_\_\_\_\_\_\_\_\_\_\_\_\_\_\_\_\_\_\_\_\_\_\_\_\_\_\_\_\_\_\_\_\_\_\_\_\_\_\_\_\_\_\_\_\_\_\_\_\_\_\_\_\_\_\_\_\_ \_\_\_\_\_\_\_\_\_\_\_\_\_\_\_\_\_\_\_\_\_\_\_\_\_\_\_\_\_\_\_\_\_\_\_\_\_\_\_\_\_\_\_\_\_\_\_\_\_\_\_\_\_\_\_\_\_\_\_\_\_\_\_ \_\_\_\_\_\_\_\_\_\_\_\_\_\_\_\_\_\_\_\_\_\_\_\_\_\_\_\_\_\_\_\_\_\_\_\_\_\_\_\_\_\_\_\_\_\_\_\_\_\_\_\_\_\_\_\_\_\_\_\_\_\_\_

3. Вихідні дані по проекту \_\_\_\_\_\_\_\_\_\_\_\_\_\_\_\_\_\_\_\_\_\_\_\_\_\_\_\_\_\_\_\_\_\_\_\_\_\_\_\_

4. Зміст розрахунково-пояснювальної записки (перелік питань, котрі підлягають розробці)

5. Перелік графічного матеріалу (з точним вказанням обов'язкових креслень)

\_\_\_\_\_\_\_\_\_\_\_\_\_\_\_\_\_\_\_\_\_\_\_\_\_\_\_\_\_\_\_\_\_\_\_\_\_\_\_\_\_\_\_\_\_\_\_\_\_\_\_\_\_\_\_\_\_\_\_\_\_\_\_ \_\_\_\_\_\_\_\_\_\_\_\_\_\_\_\_\_\_\_\_\_\_\_\_\_\_\_\_\_\_\_\_\_\_\_\_\_\_\_\_\_\_\_\_\_\_\_\_\_\_\_\_\_\_\_\_\_\_\_\_\_\_\_ \_\_\_\_\_\_\_\_\_\_\_\_\_\_\_\_\_\_\_\_\_\_\_\_\_\_\_\_\_\_\_\_\_\_\_\_\_\_\_\_\_\_\_\_\_\_\_\_\_\_\_\_\_\_\_\_\_\_\_\_\_\_\_ \_\_\_\_\_\_\_\_\_\_\_\_\_\_\_\_\_\_\_\_\_\_\_\_\_\_\_\_\_\_\_\_\_\_\_\_\_\_\_\_\_\_\_\_\_\_\_\_\_\_\_\_\_\_\_\_\_\_\_\_\_\_\_ \_\_\_\_\_\_\_\_\_\_\_\_\_\_\_\_\_\_\_\_\_\_\_\_\_\_\_\_\_\_\_\_\_\_\_\_\_\_\_\_\_\_\_\_\_\_\_\_\_\_\_\_\_\_\_\_\_\_\_\_\_\_\_

# 6. Консультанти розділів проекту

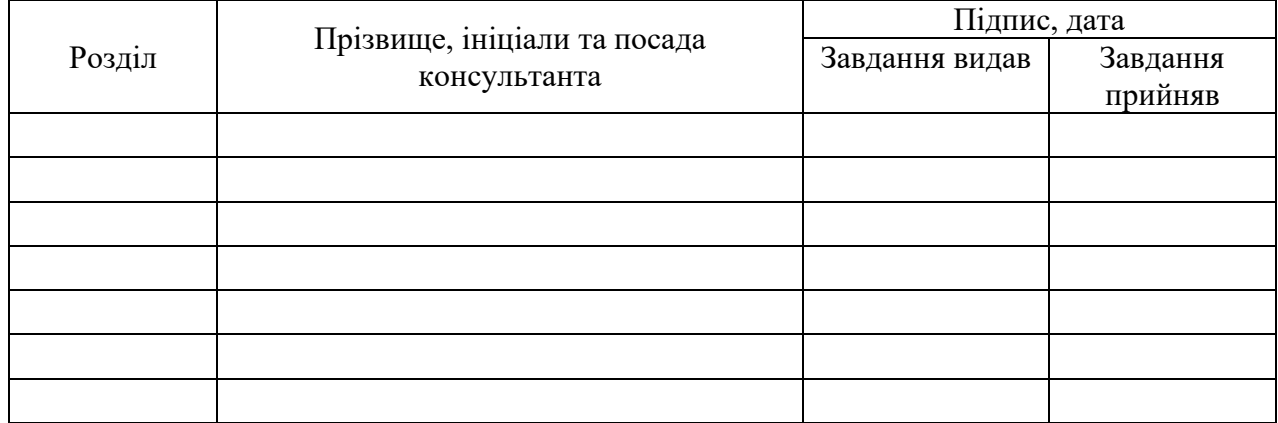

## 7. Дата видачі завдання

## КАЛЕНДАРНИЙ ПЛАН

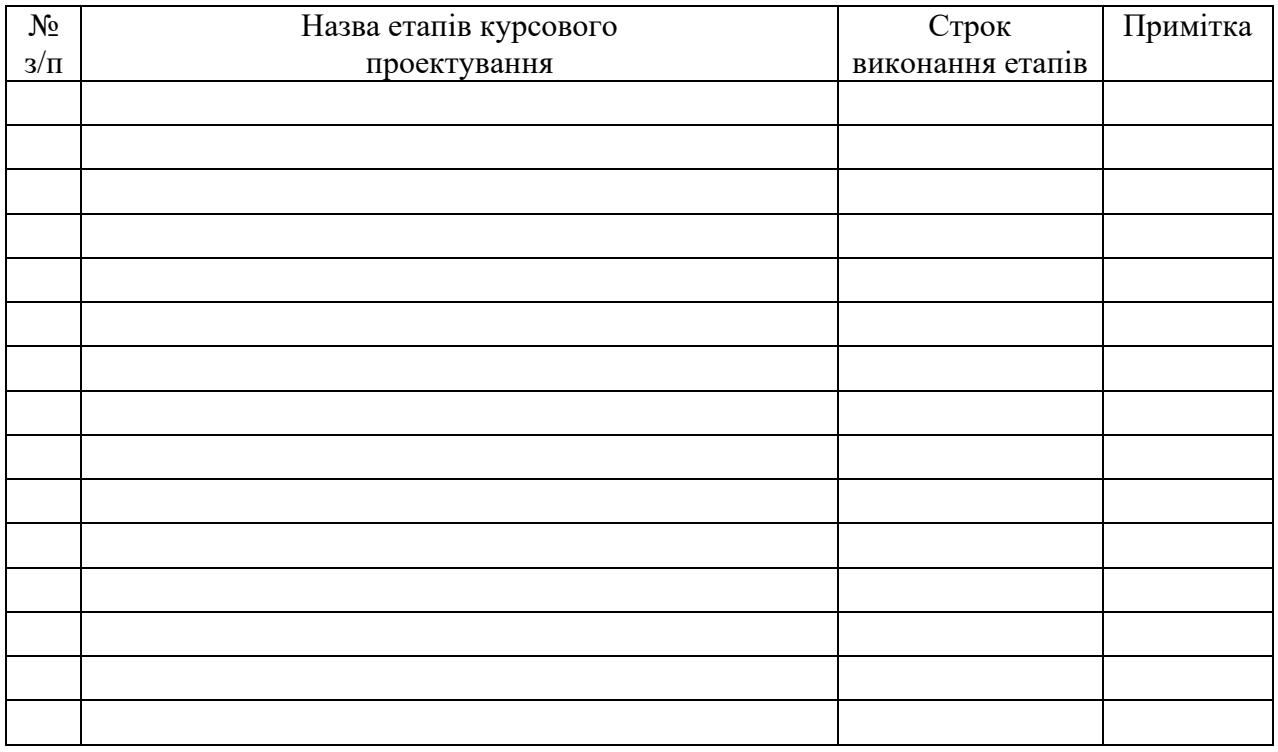

Студент \_\_\_\_\_\_\_\_\_ \_\_\_\_\_\_\_\_\_\_\_\_\_\_\_\_\_\_\_\_\_\_

**(прізвище та ініціали)** 

Керівник курсового проекту \_\_\_\_\_\_\_\_\_\_\_\_\_ \_\_\_\_\_\_\_\_\_\_\_\_\_\_\_\_\_\_\_\_\_\_

( підпис ) (прізвище та ініціали)